### **Fundamentos de Programación para Diseño**

Primer Parcial - Parte Teórica. Marzo 7 de 2008

# **Responda todas las preguntas en el cuadernillo de examen**

- 1. Cuando se define un arreglo, se pueden utilizar:
	- a) Varios tipos de datos
	- b) Enteros y booleanos
	- c) Un solo tipo de dato
	- d) Floats y enteros
- 2. Debo usar una estructura de selección múltiple cuando:
	- a) El valor de la selección es verdadero o falso.
	- b) Debo usar la condición de selección más de una vez.
	- c) Se quiere que el programa realice una acción cuando la condición se cumple y otra diferente cuando no se cumple.
	- d) La decisión depende del valor que tome algo.
- 3. El sistema HSV define cada color con los siguientes parámetros:
	- a) Tono, saturación y brillo.
	- b) Tono, saturación y verde.
	- c) Alfa, intensidad y Chroma.
	- d) Rojo, Verde, Azul.
- 4. El sistema de color RGB se considera síntesis:
	- a) Sustractiva
	- b) Gráfica
	- c) Aditiva
	- d) Mixta

### **Porque**:

- 5. La forma más adecuada para recorrer un arreglo es mediante:
	- a) Una estructura de selección doble
	- b) Una estructura repetitiva
	- c) Una estructura secuencial
	- d) Una estructura de selección múltiple

Escriba en palabras el algoritmo necesario para mostrar por pantalla el siguiente dibujo de forma estática (no tiene animación).

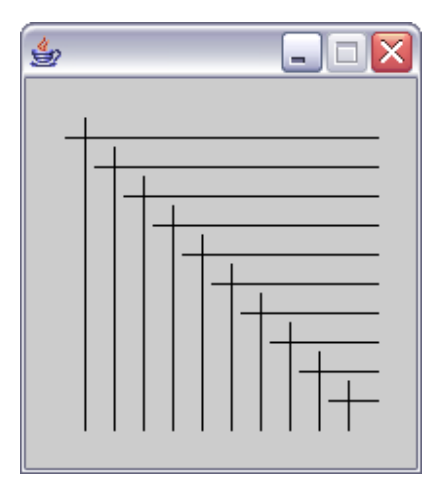

Es indispensable utilizar estructuras repetitivas y hacer claridad en las posiciones en las posiciones de inicio y terminación (en X y Y) cada elemento dibujado.

Debe especificar: las variables globales, las entradas, salidas y el proceso.

Recuerde establecer todas las variables necesarias al principio para poder cambiar cualquier valor (cantidad de líneas, tamaño, separación, etc).

# **Fundamentos de Programación para Diseño**

Primer Parcial - Parte Práctica. 081

Se requiere realizar la siguiente interfaz que permita modificar el color de todos los cuadros (inicialmente es negro), ubicados en la parte derecha, de acuerdo a la interacción del usuario en los círculos de la parte izquierda. Cada vez que el usuario presiona uno de los dos primeros botones el componente rojo del valor aumenta o disminuye; al presionar el tercer o cuarto botón el componente verde aumenta o disminuye; y al presionar uno de los dos últimos botones, el componente azul varía (ver ilustración).

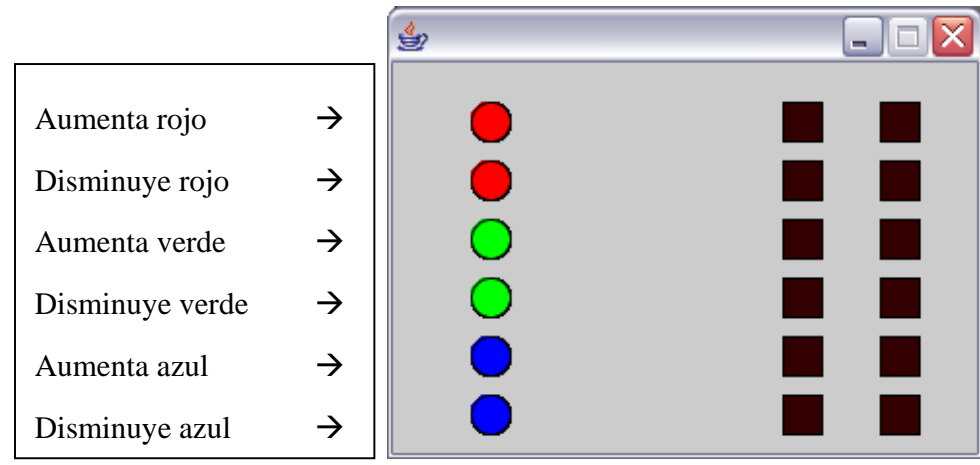

#### **Fundamentos de Programación para Diseño**  Primer Parcial - Parte Práctica. 081

Se requiere realizar la siguiente interfaz que permita modificar el color de todos los cuadros (inicialmente es negro), ubicados en la parte derecha, de acuerdo a la interacción del usuario en los círculos de la parte izquierda. Cada vez que el usuario presiona uno de los dos primeros botones el componente rojo del valor aumenta o disminuye; al presionar el tercer o cuarto botón el componente verde aumenta o disminuye; y al presionar uno de los dos últimos botones, el componente azul varía (ver ilustración).

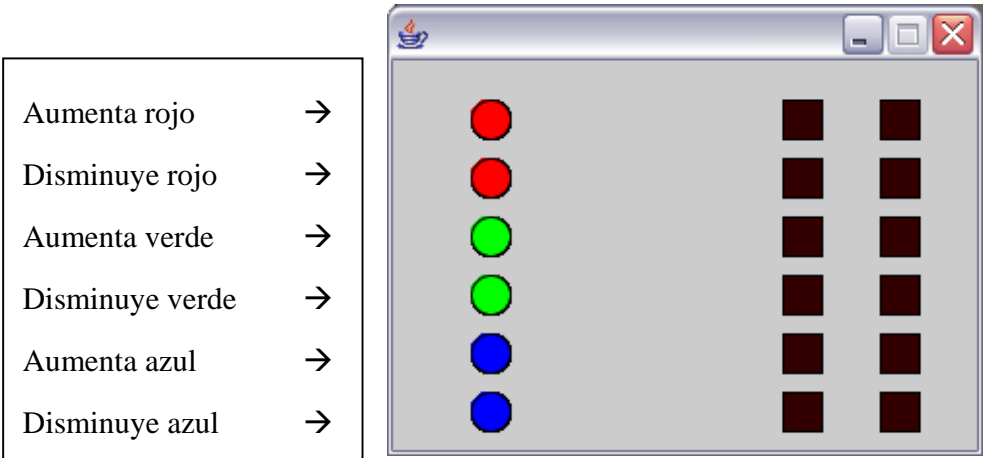